# Certificat Avancé L'Art pour la Réalité Virtuelle avec Blender, Zbrush et UVS

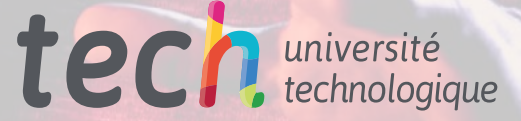

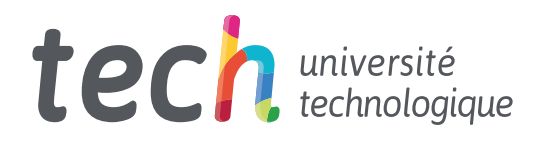

Certificat Avancé L'Art pour la Réalité Virtuelle avec Blender, Zbrush et UVS

- » Modalité: en ligne
- » Durée: 6 mois
- » Qualification: TECH Université Technologique
- » Intensité: 16h/semaine
- » Horaire: à votre rythme
- » Examens: en ligne

Accès au site web: [www.techtitute.com/](http://www.techtitute.com/fr/jeux-video/diplome-universite/diplome-universite-art-realite-virtuelle-blender-zbrush-uvs)fr/jeux-video/diplome-universite/diplome-universite-art-realite-virtuelle-blender-zbrush-uvs

# Sommaire

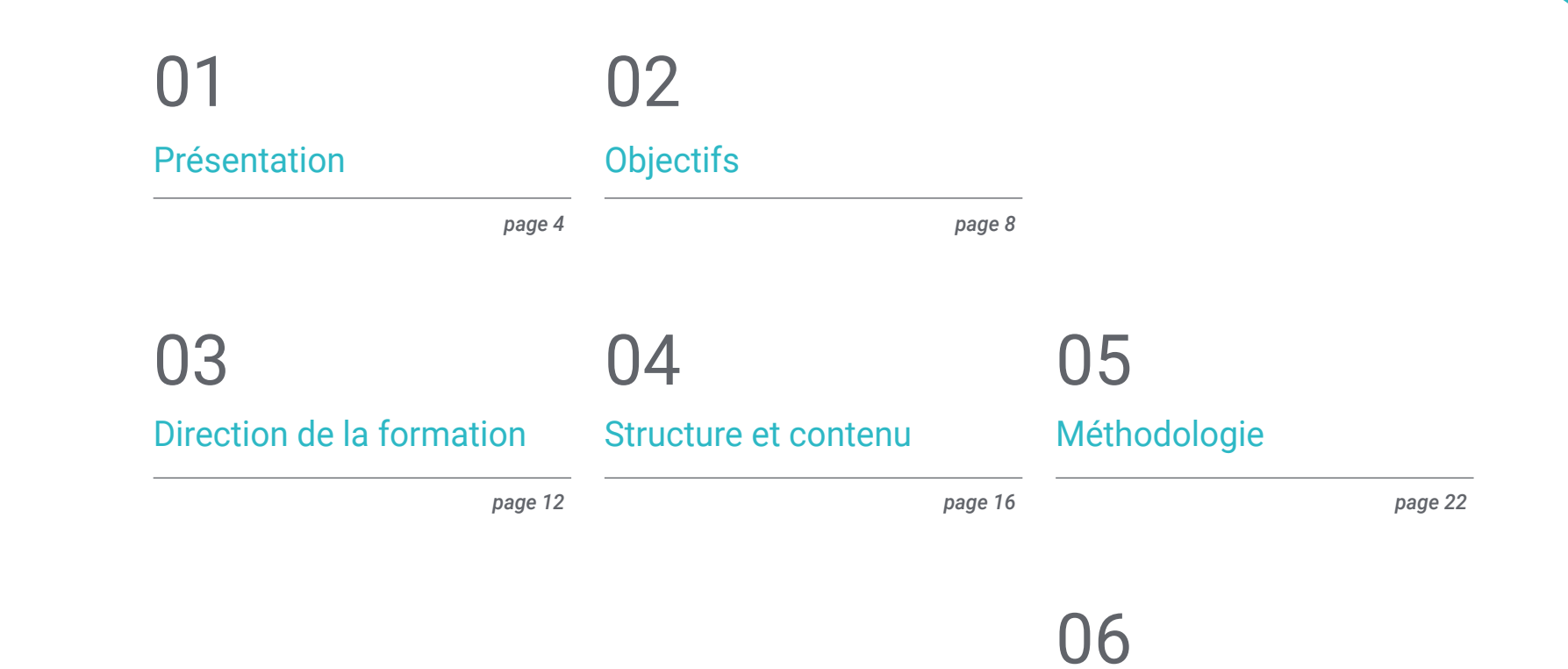

[Diplôme](#page-29-0)

*page 30*

# <span id="page-3-0"></span>Présentation 01

Faire progresser son niveau de modélisation en jeux vidéo VR est un défi pour les graphistes du secteur des jeux. Pour y parvenir, il est essentiel de posséder les compétences et les capacités dans les programmes de conception et de sculpture utilisés dans le secteur des jeux vidéo. Dans ce programme, le professionnel pourra se spécialiser dans les logiciels de conception les plus demandés dans le but d'accéder aux studios les plus pointus. Grâce à une méthodologie d'apprentissage en ligne basée sur un contenu pratique et de qualité enseigné par des experts du secteur, le professionnel du jeu vidéo pourra acquérir des compétences avancées dans la manipulation de Blender, Zbrush et UVS.

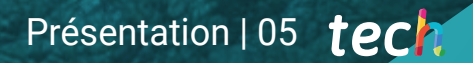

*Spécialisez-vous et excellez avec ce Certificat Avancé dans le domaine de la modéalisation artistique de jeux vidéo en Réalité Virtuelle"*

## tech 06 | Présentation

Cet Certificat Avancé en Art pour la Réalité Virtuelle avec Blender, Zbrush et UVS permettra aux professionnels du secteur des jeux vidéo de maîtriser les logiciels de conception indispensables à la création de projets de Réalité Virtuelle dans ce secteur. Toutefois, il est essentiel de connaître les tenants et les aboutissants de chacun d'eux. C'est pourquoi ce programme aborde en détail les bases de la rhétopologie et du mappage UV pour obtenir d'excellents résultats dans les jeux VR.

La grande expérience des professionnels de l'enseignement qui font partie de cette qualification fournira les outils les plus utiles pour réaliser les modélisations les plus réussies, révélera les astuces qui permettront au professionnel d'être résolu face à n'importe quel problème et le guidera au cours de son apprentissage.

Une formation qui offre une spécialisation avec des contenus que seuls les experts du secteur maîtrisent, au point de savoir en extraire chaque détail pour l'appliquer dans un secteur qui exige des professionnels de plus en plus qualifiés. Le contenu multimédia digital, complété par des lectures et des résumés vidéo, constitue un programme conçu et développé pour aider les professionnels du jeu vidéo à se développer.

Une excellente opportunité de se spécialiser dans un secteur en plein essor et avec l'avantage de pouvoir suivre une méthodologie d'enseignement flexible 100% en ligne qui vous permet d'élargir vos connaissances partout et à tout moment.

Ce Certificat Avancé en Art pour la Réalité Virtuelle avec Blender, Zbrush et UVS contient le programme académique le plus complet et le plus actuel du marché. Les principales caractéristiques sont les suivantes:

- Le développement de cas pratiques présentés par des experts dans la création et la conception de jeux vidéo utilisant la technologie de la Réalité Virtuelle
- Des contenus graphiques, schématiques et éminemment pratiques avec lesquels ils sont conçus fournissent des informations sanitaires essentielles à la pratique professionnelle
- Des exercices pratiques afin d'effectuer un processus d'auto-évaluation pour améliorer l'apprentissage
- Il met l'accent sur les méthodologies innovantes
- Des cours théoriques, des questions à l'expert, des forums de discussion sur des sujets controversés et un travail de réflexion individuel
- La possibilité d'accéder aux contenus depuis n'importe quel appareil fixe ou portable doté d'une connexion internet

*Réalisez vos objectifs dans le domaine artistique des jeux vidéo VR nécessite une préparation. Spécialisez-vous avec ce Certificat Avancé"*

## Présentation | 07 tech

*Renforcez l'ensemble de vos compétences créatives grâce aux programmes de modélisation de jeux vidéo en VR dans lesquels vous plonge ce Certificat Avancé"*

*Renouvelez vos connaissances grâce à une méthodologie innovante et démarquez-vous de vos concurrents.*

*Lancez votre projet artistique dans les jeux vidéo VR et rivalisez avec les meilleurs du secteur.*

Le programme comprend, dans son corps enseignant, des professionnels du secteur qui apportent à cette formation l'expérience de leur travail, ainsi que des spécialistes reconnus de grandes sociétés et d'universités prestigieuses.

Grâce à son contenu multimédia développé avec les dernières technologies éducatives, les spécialistes bénéficieront d'un apprentissage situé et contextuel. Ainsi, ils se formeront dans un environnement simulé qui leur permettra d'apprendre en immersion et de s'entrainer dans des situations réelles.

La conception de ce programme est basée sur l'Apprentissage par Problèmes. Ainsi l'étudiant devra essayer de résoudre les différentes situations de pratique professionnelle qui se présentent à lui tout au long du cursus. Pour ce faire, l'étudiant sera assisté d'un innovant système de vidéos interactives, créé par des experts reconnus.

# <span id="page-7-0"></span>Objectifs 02

Au cours de ce programme, le professionnel du jeu vidéo sera en mesure d'utiliser habilement les principaux outils utilisés pour la création de modélisations organiques de qualité dans l'environnement de la Réalité Virtuelle. Avec une approche pratique, ce programme vous permettra de comprendre les concepts centraux de la conception et de la création de jeux vidéo avec une méthodologie *Relearning* qui vous permettra de progresser solidement dans votre apprentissage.

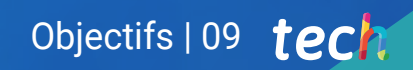

*La méthodologie Relearning vous permettra de retenir facilement les connaissances clés pour progresser dans votre carrière professionnelle''*

# tech 10 | Objectifs

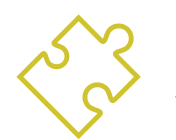

## Objectifs généraux

- Comprendre les avantages et les restrictions qu'offre la Réalité Virtuelle
- Développer une modélisation *hard surface* de qualité
- Créer un modelage organique de qualité
- Comprendre les principes de la retopologie
- Comprendre les principes des UVs
- Maîtriser le baking en *Substance Painter*
- Manipuler les calques comme un expert
- Être capable de créer un *Dossier* et de présenter un travail à un niveau professionnel, avec la plus haute qualité
- Choisir en connaissance de cause les programmes qui correspondent le mieux à votre *Pipeline*

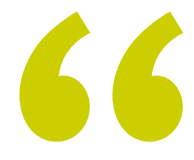

*Vos connaissances avancées vous permettront de surpasser le reste des concurrents dans la course à la conception graphique en Réalité Virtuelle dans les jeux vidéo. Inscrivez-vous et passez à l'étape suivante"*

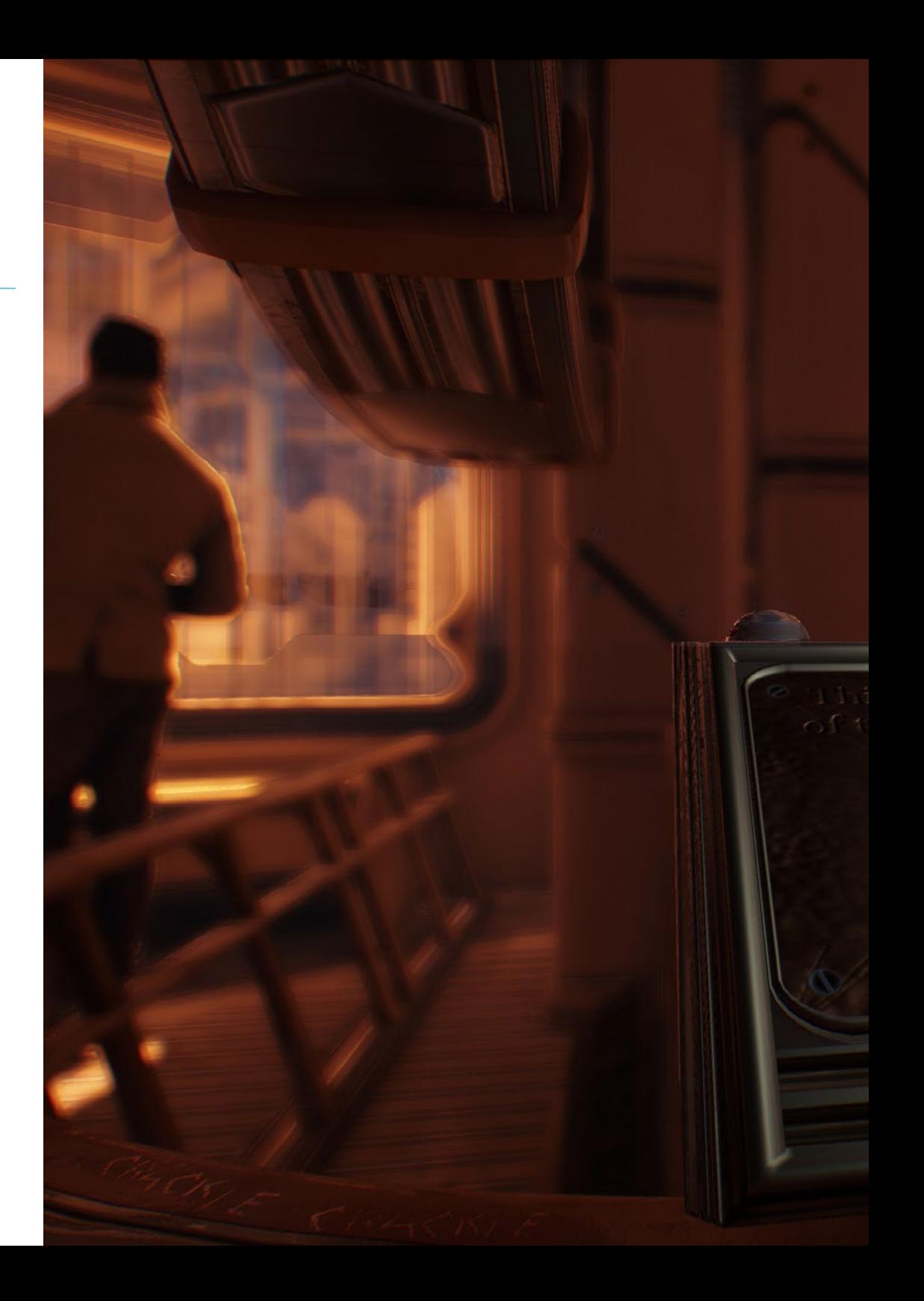

# Objectifs | 11 tech

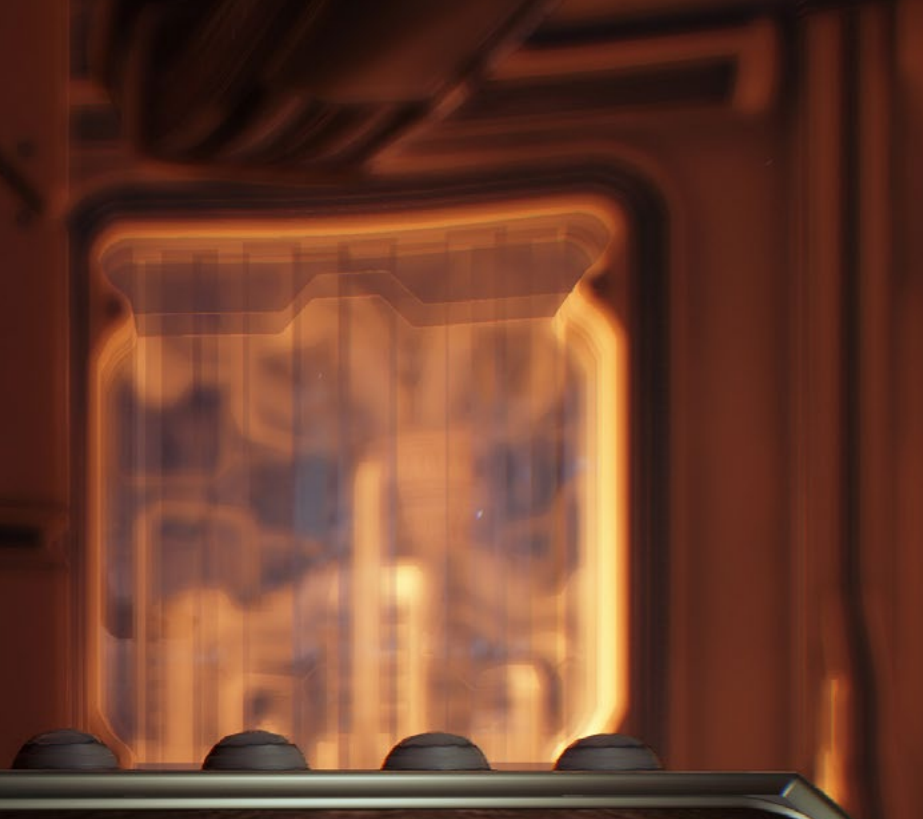

re fiunt quantum teleportation of man from earth to space.

We honor our pioneers. their families and sacrificent

May we always have a pouve within reach.

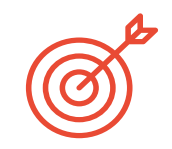

## Objectifs spécifiques

### Module 1. ZBrush

- Pouvoir créer n'importe quel type de maillage pour commencer la modélisation.
- Être capable de créer tout type de masque
- Maîtriser les pinceaux IMM et Curve
- Faire un modelage *low poly* en *high poly*
- Créer un modelage organique de qualité

### Module 2. Retopo

- Maîtriser la retopologie de Zbrush
- Savoir quand utiliser Zremesher, Decimation Master et Zmodeler
- Être capable de faire la retopologie de n'importe quelle modélisation
- Maîtriser l'outil Professionnel Spécialisé Topogun
- Former le professionnel à l'exécution de retouches complexes

### Module 3. Uvs

- Maîtriser les outils UV disponibles dans ZBrush
- Savoir où couper un modelage
- Exploiter au mieux l'espace des UVs
- Maîtrise de l'outil spécialisé Rizom UV

# <span id="page-11-0"></span>Direction de la formation 03

Ce Certificat comprend un corps d'enseignants professionnels dans le domaine du design et de la gamification soigneusement sélectionnés par TECH. Afin de garantir un enseignement de qualité pour tous, cette université experte propose un plan d'études conçu par les meilleurs spécialistes du domaine, qui accompagneront les étudiants dans leur objectif de devenir des leaders dans le domaine de la conception artistique des jeux vidéo.

*Seuls les spécialistes du domaine pourront faire ressortir le talent créatif qui sommeille en vous. Exploitez votre potentiel au sein de Certificat Avancé en Art pour la Réalité Virtuelle avec Blender, Zbrush et UVS''*

# tech 14 | Direction de la formation

## Direction

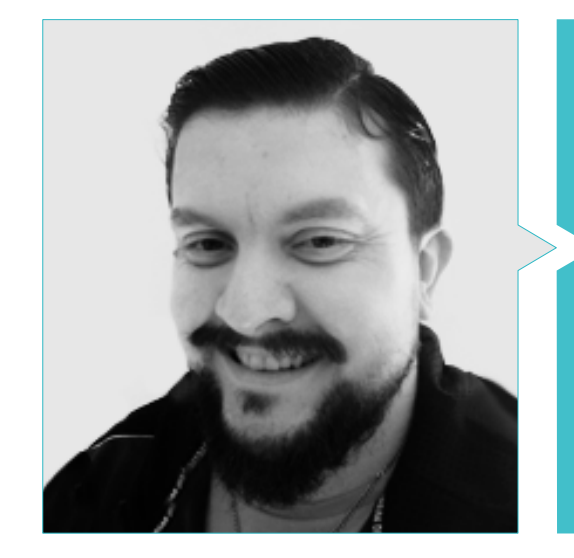

## M. Mendez, Antonio Ivan

- 
- Diplômé en Beaux-Arts de l'Université UPV de Bilbao Diplôme d'études supérieures en innovation
- Master en Modélisation et Sculpture Numérique de l'école Voxel de Madrid
- Master en Art et Design pour les jeux vidéo de l'université U\_Tad de Madrid

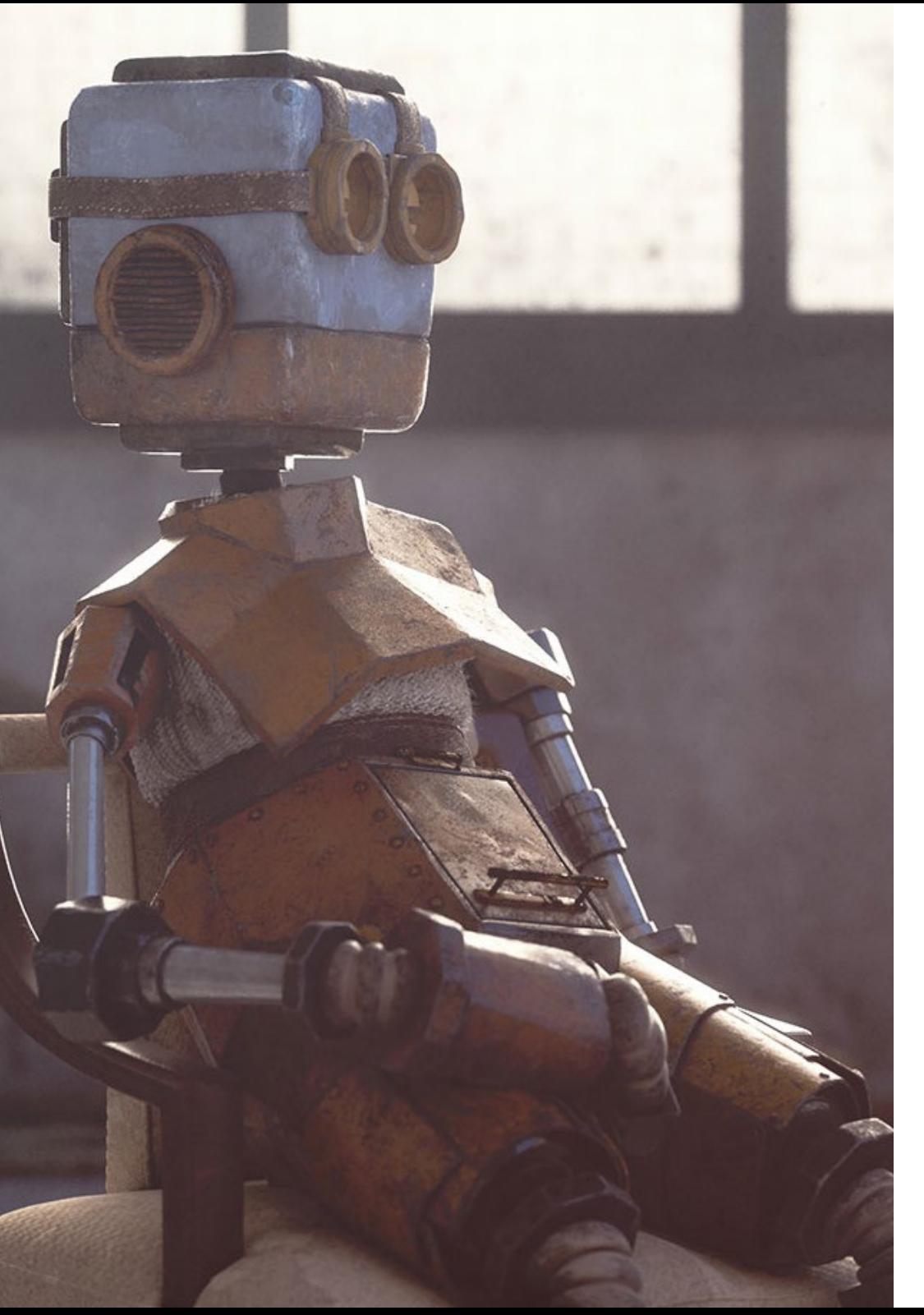

## Direction de la formation | 15 tech

## Professeurs

### M. Márquez, Mario

- Opérateur Audiovisuel PTM Pictures That moves
- Diplômé en design graphique de l'Ecole d'Art de Grenade.
- Diplômé en Conception de Jeux Vidéo et Contenu Interactif de l'Ecole d'Art de Grenade.
- Master en conception de jeux U-tad, École de design de Madrid

## M. Morro, Pablo

- Artiste indépendant
- Diplômé en Création et Conception de Jeux Vidéo de l'Université Jaume I

# <span id="page-15-0"></span>Structure et contenu 04

Le Certificat Avancé en Art pour la Réalité Virtuelle avec Blender, Zbrush et UVS qui permettent au professionnel du jeu vidéo d'acquérir les compétences et les capacités dans la maîtrise des éléments fondamentaux pour développer des conceptions graphiques avec la Réalité Augmentée dans le secteur du jeu vidéo. La plateforme TECH met à la disposition des étudiants de vastes ressources numériques, complétées par des lectures et un système de résumé vidéo pour faciliter l'apprentissage.

*Tirez le meilleur parti des multiples ressources auxquelles vous aurez accès dans ce Certificat Avancé pour la conception artistique de jeux vidéo avec VR"*

# tech 18 | Structure et contenu

### Module 1. ZBrush

1.1. ZBrush

- 1.1.1. Polymesh
- 1.1.2. *Subtools*
- 1.1.3. Gizmo 3D
- 1.2. Créer des maillages
	- 1.2.1. *Quick* Mesh et primitives
	- 1.2.2. Mesh *Extract*
	- 1.2.3. Booléen
- 1.3. Sculptage
	- 1.3.1. Symétrie
	- 1.3.2. Brosses principales
	- 1.3.3. *Dynamesh*
- 1.4. Masques
	- 1.4.1. Menu Brosses et masques
	- 1.4.2. Masques sur les brosses
	- 1.4.3. *Polygroups*
- 1.5. Sculpture de prop organique k
	- 1.5.1. Sculpture *LowPoly*
	- 1.5.2. Sculpture *LowPoly* évolution
	- 1.5.3. Sculpture *LowPoly* finale
- 1.6. Brosse IMM
	- 1.6.1. Contrôles
	- 1.6.2. Insérer Multi Mesh
	- 1.6.3. Création de brosses IMM
- 1.7. Brosses *Curve*
	- 1.7.1. Contrôles
	- 1.7.2. Création de brosses *courbes*
	- 1.7.3. Brosses IMM avec courbes

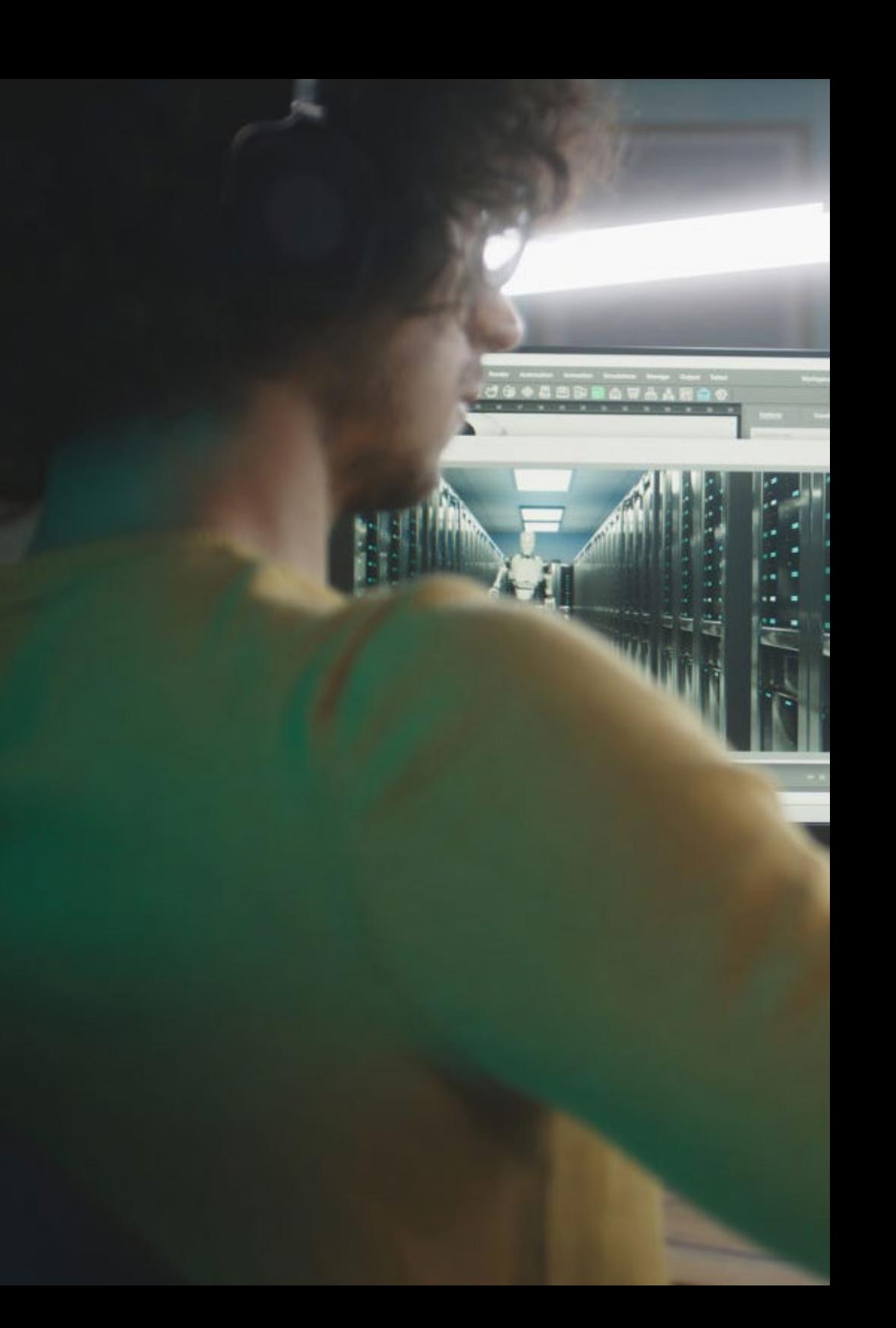

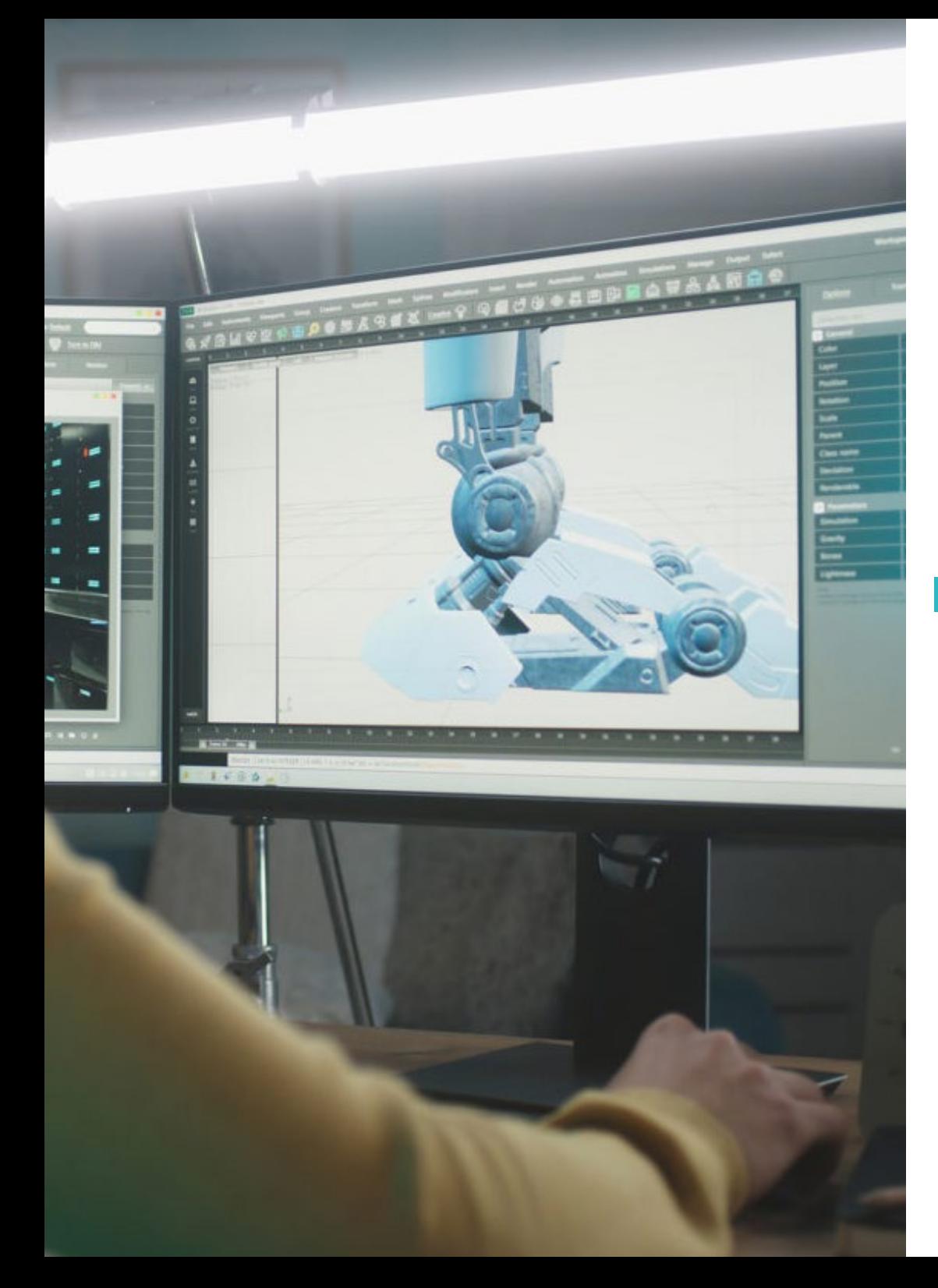

## Structure et contenu | 19 tech

- 1.8. *High Poly*
	- 1.8.1. Subdivisions et subdivisions dynamiques
	- 1.8.2. HD-geometry
	- 1.8.3. Projet Bruit
- 1.9. Autres types de mailles
	- 1.9.1. *MicroMesh*
	- 1.9.2. NanoMesh
	- 1.9.3. *ArrayMesh*
- 1.10. Sculpture de prop organique *High Poly*
	- 1.10.1. Sculpture de *prop*
	- 1.10.2. Sculpture de *prop* évolution
	- 1.10.3. Sculpture de *prop* finale

### Module 2. Retopo

- 2.1. Retopo sur Zbrush -Zremesher
	- 2.1.1. Zremesher
	- 2.1.2. Guides
	- 2.1.3. Exemples
- 2.2. Retopo sur Zbrush -*Decimation Master*
	- 2.2.1. *Decimation* Master
	- 2.2.2. Combinaison avec des brosses
	- 2.2.3. *Workflow*
- 2.3. Retopo sur Zbrush Zmodeler
	- 2.3.1. Zmodeler
	- 2.3.2. Modes
	- 2.3.3. Corriger le maillage
- 2.4. Retopologie de prop
	- 2.4.1. Retopo de *prop HardSurface*
	- 2.4.2. Retopo de *prop* Organiques
	- 2.4.3. Retopo d'une main

## tech 20 | Structure et contenu

#### 2.5. Topogun

- 2.5.1. Avantages du Topogun
- 2.5.2. L'interface
- 2.5.3. Importation

#### 2.6. *Tools: edit*

- 2.6.1. *Simple Edit tool*
- 2.6.2. *Simple Create tool*
- 2.6.3. *Draw tool*
- 2.7. *Tools: bridge*
	- 2.7.1. *Bridge tool*
	- 2.7.2. *Brush tool*
	- 2.7.3. *Extrude tool*
- 2.8. *Tools: tubes*
	- 2.8.1. *Tubes Tool*
	- 2.8.2. *Symmetry Setup*
	- 2.8.3. Importation *Feature* et baking de cartes
- 2.9. Retopo d'une tête
	- 2.9.1. *Loops* faciaux
	- 2.9.2. Optimisation du maillage
	- 2.9.3. Exportation
- 2.10. Retopo complet du corps
	- 2.10.1. *Loops* corporels
	- 2.10.2. Optimisation du maillage
	- 2.10.3. Exigences pour la VR

### Module 3. Uvs

#### 3.1. Uvs Avancée

- 3.1.1. *Warnings*
- 3.1.2. Coupes
- 3.1.3. Densité de la texture
- 3.2. Création d'uvs sur Zbrush -UVMaster
	- 3.2.1. Contrôles
	- 3.2.2. *Unwrap*
	- 3.2.3. Topologie inhabituelle
- 3.3. UVMaster: *painting*
	- 3.3.1. Control *Painting*
	- 3.3.2. Création de *seams*
	- 3.3.3. *Checkseams*
- 3.4. UVMaster: *packing*
	- 3.4.1. UV *Packing*
	- 3.4.2. Création d'îles
	- 3.4.3. *Flatten*
- 3.5. UVMaster: clones
	- 3.5.1. Travailler avec des clones
	- 3.5.2. *Polygrups*
	- 3.5.3. *Control Painting*
- 3.6. Rizom UV
	- 3.6.1. Rizom *Script*
	- 3.6.2. L'interface
	- 3.6.3. Importation avec ou sans Uvs

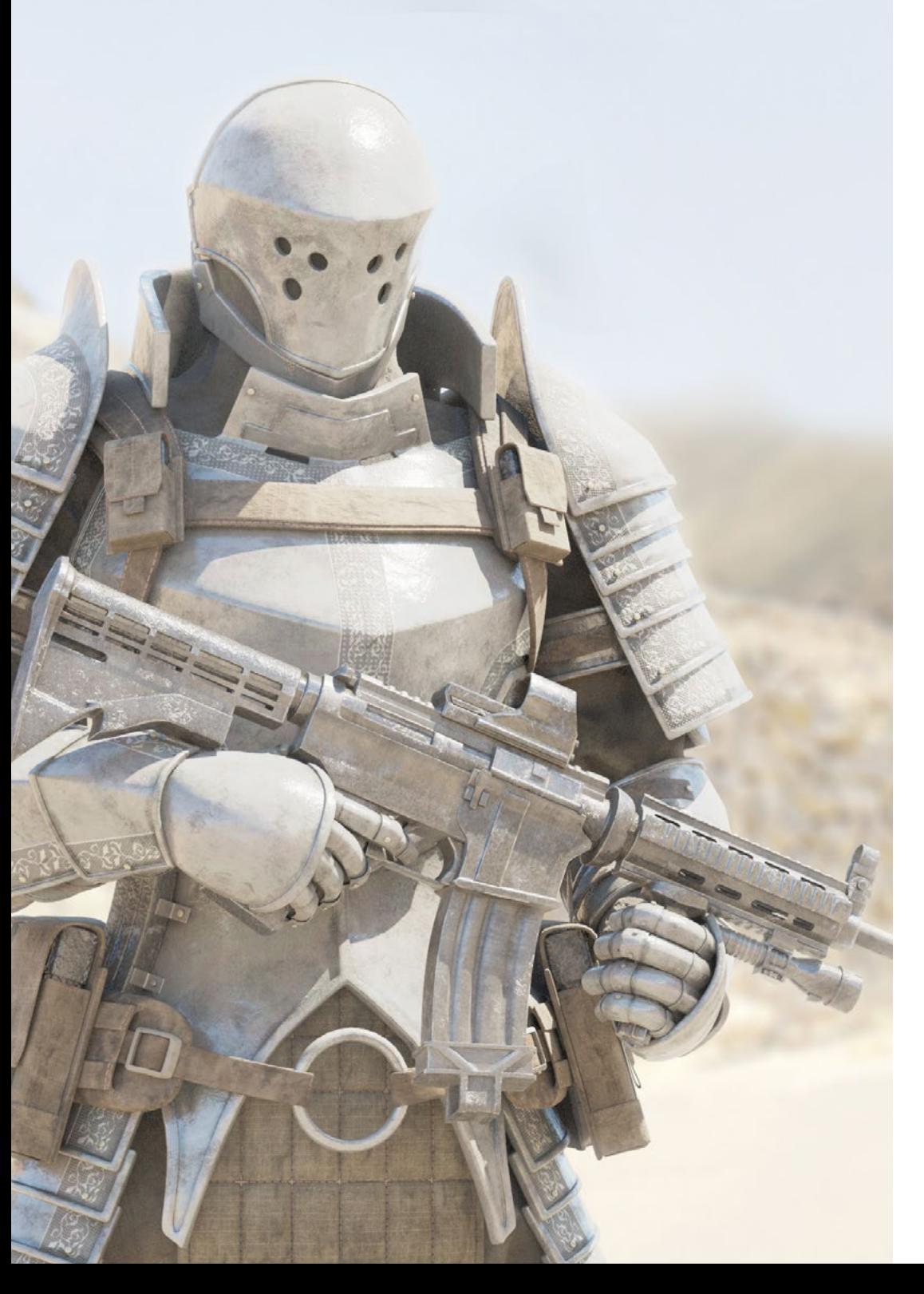

## Structure et contenu | 21 tech

- 3.7. Seams and *cuts*
	- 3.7.1. Raccourcis clavier
	- 3.7.2. Panel 3D
	- 3.7.3. Panel UV
- 3.8. UV *Unwrap* et *Layout* panel
	- 3.8.1. *Unfold*
	- 3.8.2. *Optimize*
	- 3.8.3. *Layout* et *Packing*
- 3.9. UV Tools

 $\blacktriangle$ 

- 3.9.1. *Align, Straighten, flip* et *fit*
- 3.9.2. *TopoCopy* et *Stack1*
- 3.9.3. *Edge Loop* Paramètres
- 3.10. UV Rizom avancé
	- 3.10.1. *Auto seams*
	- 3.10.2. Uvs *channels*
	- 3.10.3. *Texel Density*

*Le programme de ce Certificat Avancé vous permet de combiner parfaitement votre vie professionnelle et vos études, grâce à son système d'apprentissage en ligne"*

# <span id="page-21-0"></span>Méthodologie 05

Ce programme de formation offre une manière différente d'apprendre. Notre méthodologie est développée à travers un mode d'apprentissage cyclique: *el Relearning*.

Ce système d'enseignement est utilisé, par exemple, dans les écoles de médecine les plus prestigieuses du monde et a été considéré comme l'un des plus efficaces par des publications de premier plan telles que le *New England Journal of Medicine.*

*Découvrez le Relearning, un système qui abandonne l'apprentissage linéaire conventionnel pour vous emmener à travers des systèmes d'enseignement cycliques: une façon d'apprendre qui s'est avérée extrêmement efficace, en particulier dans les matières qui nécessitent une mémorisation"* 

# tech 24 | Méthodologie

## À TECH, nous utilisons la méthode des cas

Notre programme propose une méthode révolutionnaire de développement des compétences et des connaissances. Notre objectif est de renforcer les compétences dans un contexte changeant, compétitif et exigeant.

66

*Avec TECH, vous pourrez découvrir une façon d'apprendre qui fait avancer les fondations des universités traditionnelles du monde entier"*

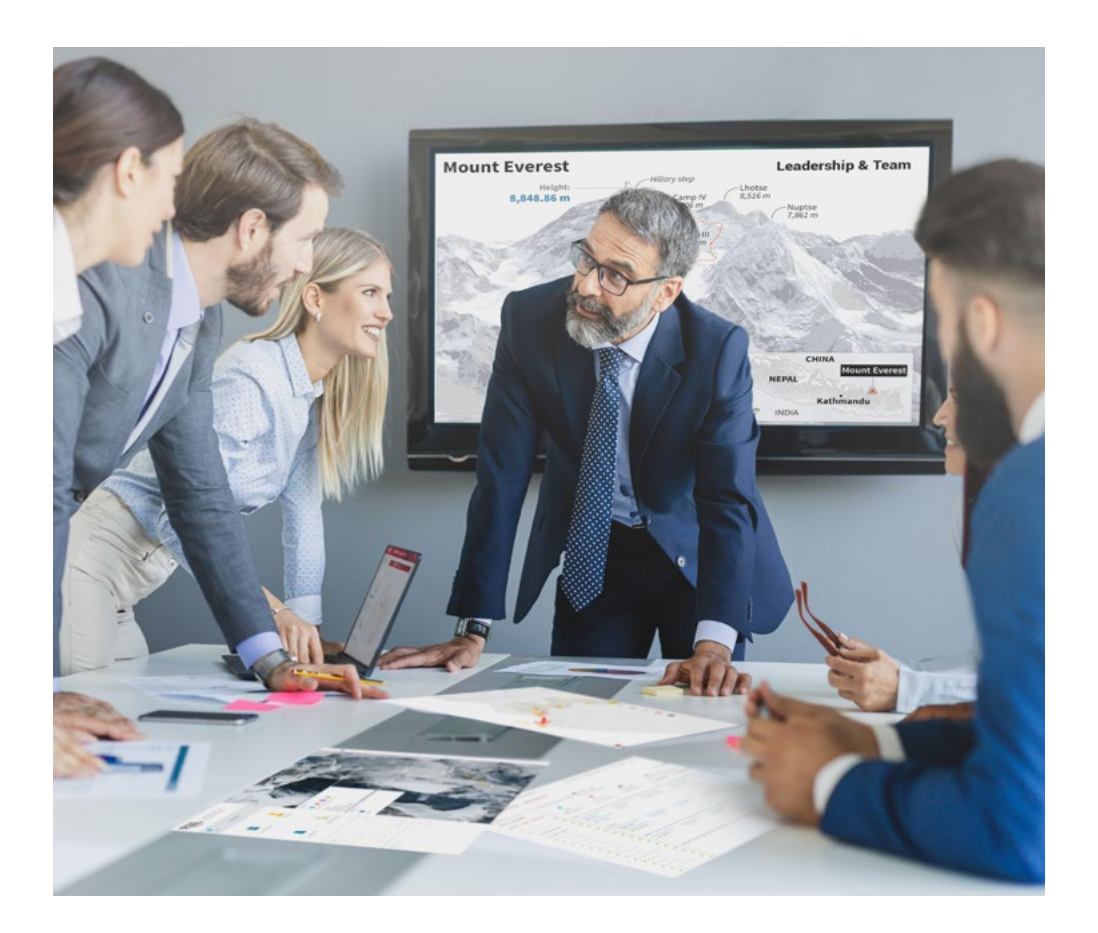

*Vous bénéficierez d'un système d'apprentissage basé sur la répétition, avec un enseignement naturel et progressif sur l'ensemble du cursus.*

## Méthodologie | 25 tech

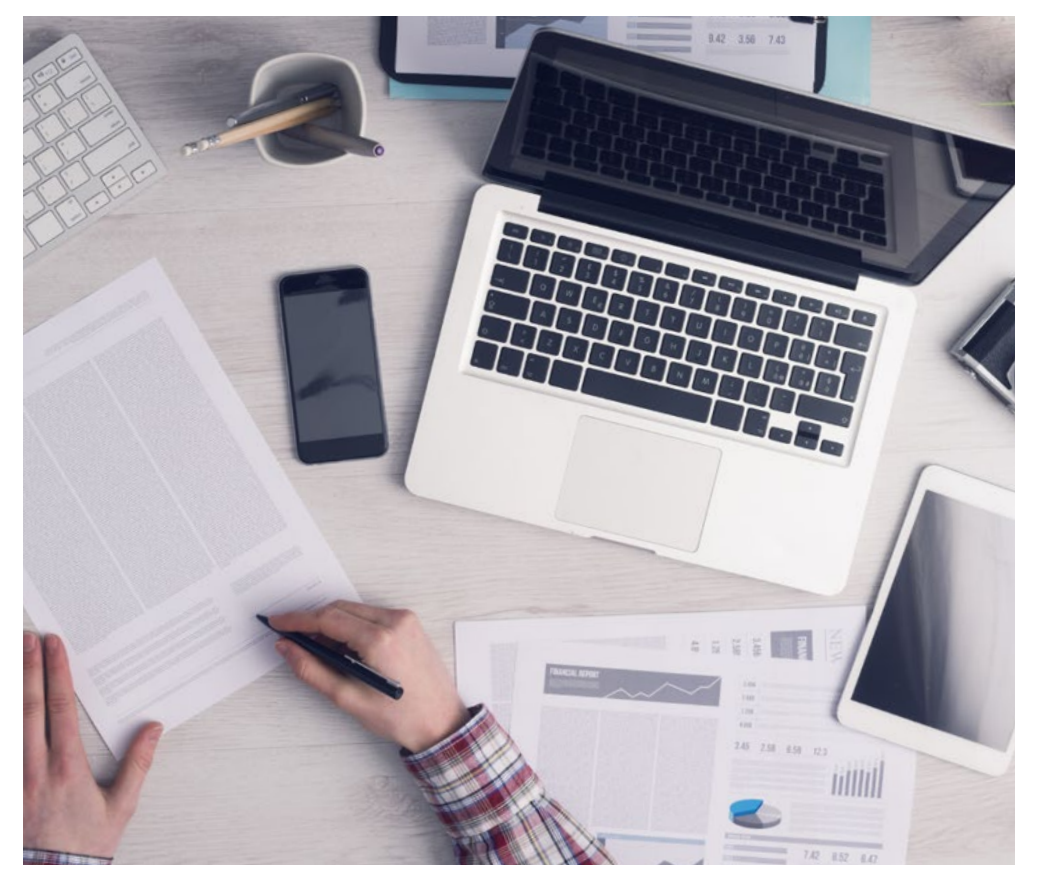

*L'étudiant apprendra, par le biais d'activités collaboratives et de cas réels, à résoudre des situations complexes dans des environnements commerciaux réels.*

### Une méthode d'apprentissage innovante et différente

Cette formation TECH est un programme d'enseignement intensif, créé de toutes pièces, qui propose les défis et les décisions les plus exigeants dans ce domaine, tant au niveau national qu'international. Grâce à cette méthodologie, l'épanouissement personnel et professionnel est stimulé, faisant ainsi un pas décisif vers la réussite. La méthode des cas, technique qui constitue la base de ce contenu, permet de suivre la réalité économique, sociale et professionnelle la plus actuelle.

> *Notre programme vous prépare à relever de nouveaux défis dans des environnements incertains et à réussir votre carrière"*

La méthode du cas a été le système d'apprentissage le plus utilisé dans les meilleures écoles de commerce du monde depuis qu'elles existent. Développée en 1912 pour que les étudiants en Droit n'apprennent pas seulement le droit sur la base d'un contenu théorique, la méthode des cas consiste à leur présenter des situations réelles complexes afin qu'ils prennent des décisions éclairées et des jugements de valeur sur la manière de les résoudre. Elle a été établie comme méthode d'enseignement standard à Harvard en 1924.

66

Face à une situation donnée, que doit faire un professionnel? C'est la question à laquelle nous vous confrontons dans la méthode des cas, une méthode d'apprentissage orientée vers l'action. Pendant 4 ans, vous serez confronté à de multiples cas réels. Vous devrez intégrer toutes vos connaissances, faire des recherches, argumenter et défendre vos idées et vos décisions.

# 26 | Méthodologie

## Relearning Methodology

TECH combine efficacement la méthodologie des études de cas avec un système d'apprentissage 100% en ligne basé sur la répétition, qui associe 8 éléments didactiques différents dans chaque leçon.

Nous enrichissons l'Étude de Cas avec la meilleure méthode d'enseignement 100% en ligne: le Relearning.

> *En 2019, nous avons obtenu les meilleurs résultats d'apprentissage de toutes les universités en ligne du monde.*

À TECH, vous apprendrez avec une méthodologie de pointe conçue pour former les managers du futur. Cette méthode, à la pointe de la pédagogie mondiale, est appelée Relearning.

Notre université est actuellement université hispanophone à posséder la licence l'autorisant à utiliser la méthode d'apprentissage Relearning. En 2019, nous avons réussi à améliorer les niveaux de satisfaction globale de nos étudiants (qualité de l'enseignement, qualité des supports, structure des cours, objectifs...) par rapport aux indicateurs de la meilleure université en ligne.

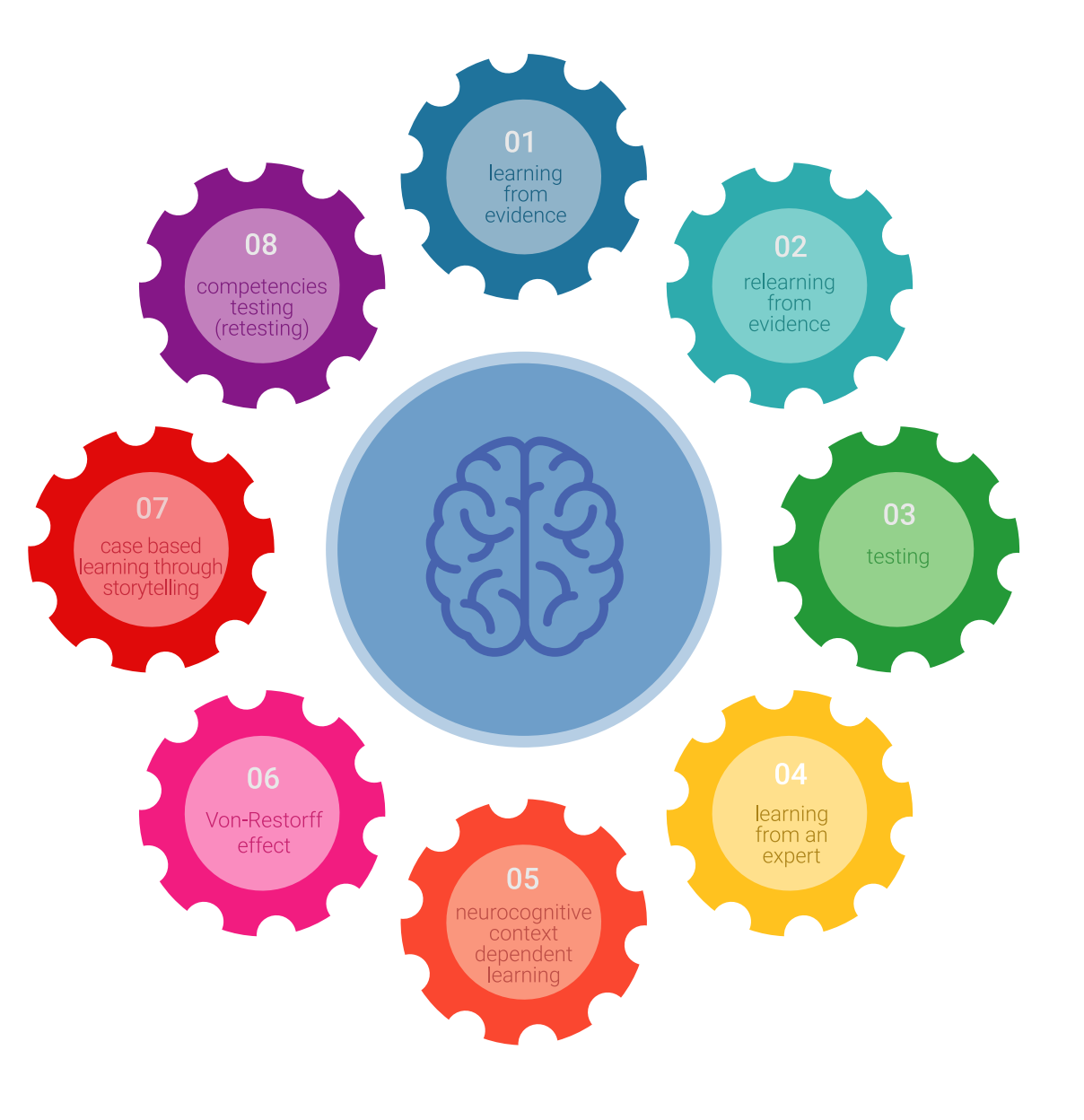

## Méthodologie | 27 tech

Dans notre programme, l'apprentissage n'est pas un processus linéaire mais il se déroule en spirale (nous apprenons, désapprenons, oublions et réapprenons). Par conséquent, ils combinent chacun de ces éléments de manière concentrique. Grâce à cette méthodologie, nous avons formé plus de 650.000 diplômés universitaires avec un succès sans précédent et ce dans toutes les spécialités aussi divers que la biochimie, la génétique, la chirurgie, le droit international, les compétences en matière de gestion, les sciences du sport, la philosophie, le droit, l'ingénierie, le journalisme, l'histoire ou les marchés et instruments financiers. Tout cela dans un environnement très exigeant, avec un corps étudiant universitaire au profil socioéconomique élevé et dont l'âge moyen est de 43,5 ans.

> *Le Relearning vous permettra d'apprendre plus facilement et de manière plus productive tout en développant un esprit critique, en défendant des arguments et en contrastant des opinions: une équation directe vers le succès.*

À partir des dernières preuves scientifiques dans le domaine des neurosciences, non seulement nous savons comment organiser les informations, les idées, les images et les souvenirs, mais nous savons aussi que le lieu et le contexte dans lesquels nous avons appris quelque chose sont fondamentaux pour notre capacité à nous en souvenir et à le stocker dans l'hippocampe, pour le conserver dans notre mémoire à long terme.

De cette façon, et dans ce que l'on appelle Neurocognitive context-dependent e-learning les différents éléments de notre programme sont liés au contexte dans lequel le participant développe sa pratique professionnelle.

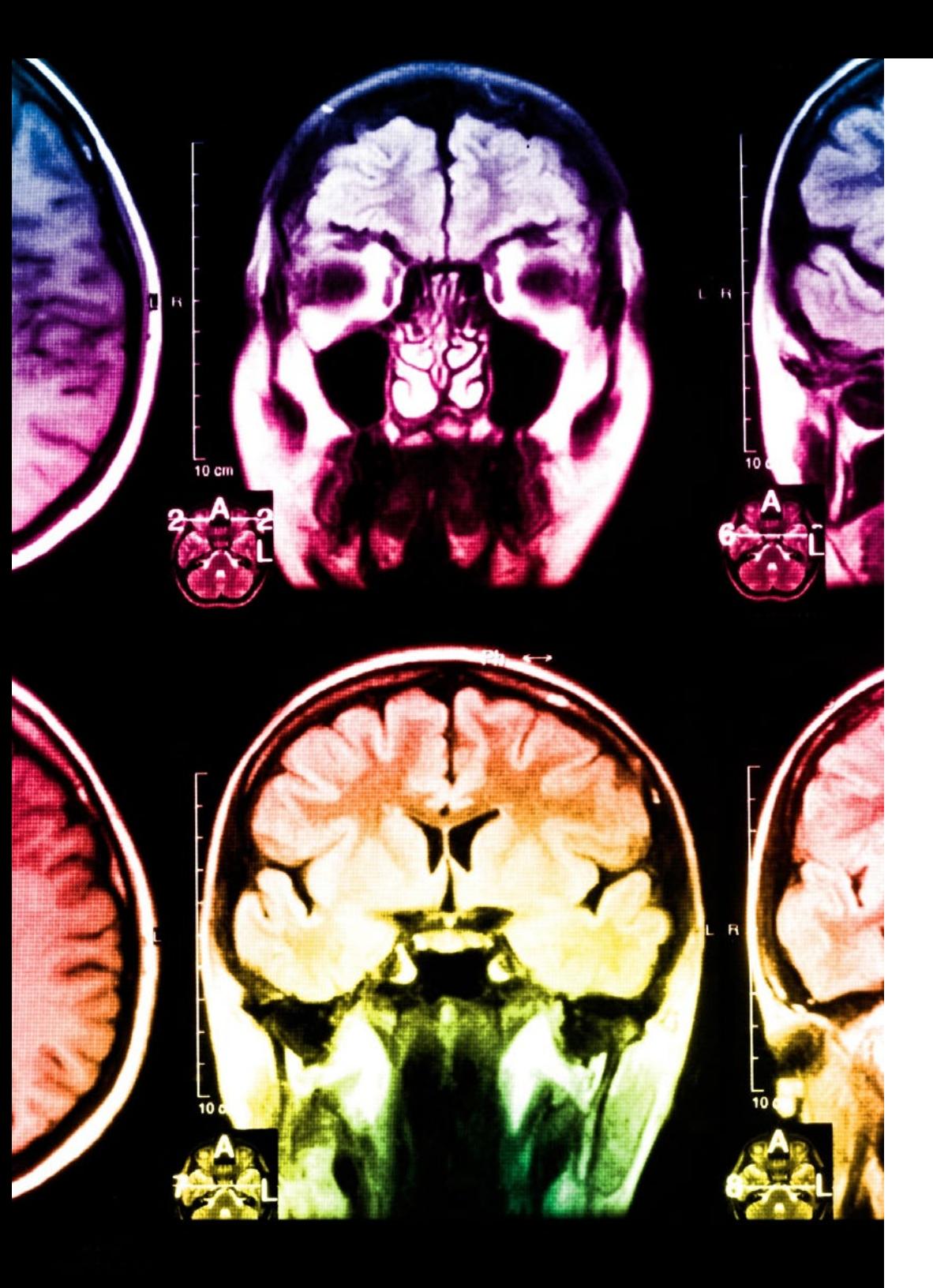

# 28 | Méthodologie

Dans ce programme, vous aurez accès aux meilleurs supports pédagogiques élaborés spécialement pour vous:

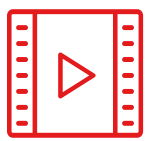

#### **Support d'étude**

Tous les contenus didactiques sont créés par les spécialistes qui enseignent les cours. Ils ont été conçus en exclusivité pour la formation afin que le développement didactique soit vraiment spécifique et concret.

Ces contenus sont ensuite appliqués au format audiovisuel, pour créer la méthode de travail TECH en ligne. Tout cela, élaboré avec les dernières techniques afin d'offrir des éléments de haute qualité dans chacun des supports qui sont mis à la disposition de l'apprenant.

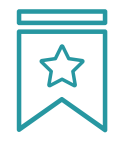

#### **Cours magistraux**

Il existe de nombreux faits scientifiques prouvant l'utilité de l'observation par un tiers expert.

La méthode "Learning from an Expert" renforce les connaissances et la mémoire, et génère de la confiance pour les futures décisions difficiles.

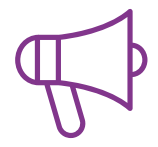

#### **Pratique des aptitudes et des compétences**

Vous réaliserez des activités de développement des compétences et des compétences spécifiques dans chaque domaine thématique. Pratiques et dynamiques pour acquérir et développer les compétences et aptitudes qu'un spécialiste doit développer dans le cadre de la mondialisation dans laquelle nous vivons.

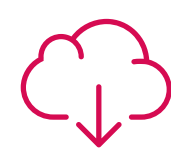

#### **Bibliographie complémentaire**

Articles récents, documents de consensus, guides internationaux et autres supports. Dans la bibliothèque virtuelle de TECH, l'étudiant aura accès à tout ce dont il a besoin pour compléter sa formation.

**8%**

**10%**

## Méthodologie | 29 tech

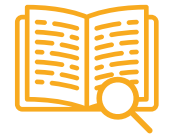

#### **Case Studies**

Ils réaliseront une sélection des meilleures études de cas choisies spécifiquement pour ce diplôme. Des cas présentés, analysés et tutorés par les meilleurs spécialistes de la scène internationale.

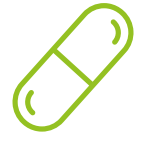

#### **Résumés interactifs**

Nous présentons les contenus de manière attrayante et dynamique dans des dossiers multimédias comprenant des fichiers audios, des vidéos, des images, des diagrammes et des cartes conceptuelles afin de consolider les connaissances.

Ce système unique de formation à la présentation de contenus multimédias a été récompensé par Microsoft en tant que "European Success Story".

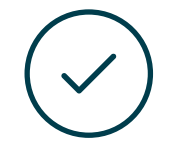

#### **Testing & Retesting**

Nous évaluons et réévaluons périodiquement vos connaissances tout au long du programme, par le biais d'activités et d'exercices d'évaluation et d'auto-évaluation: vous pouvez ainsi constater vos avancées et savoir si vous avez atteint vos objectifs.

**4%**

**3%**

**25%**

**20%**

# <span id="page-29-0"></span>Diplôme 06

Le Certificat Avancé en L'Art pour la Réalité Virtuelle avec Blender, Zbrush et UVS vous garantit, en plus de la formation la plus rigoureuse et la plus actuelle, l'accès à un diplôme universitaire de Certificat Avancé délivré par TECH Université Technologique.

Diplôme | 31 tech

*Finalisez cette formation avec succès et recevez votre diplôme sans avoir à vous soucier des déplacements ou des démarches administratives"*

# terh 32 | Diplôme:

Ce Certificat Avancé en L'Art pour la Réalité Virtuelle avec Blender, Zbrush et UVS contient le programme le plus complet et le plus à jour du marché.

Après avoir réussi l'évaluation, l'étudiant recevra par courrier postal\* avec accusé de réception son correspondant diplôme de Certificat Avancé délivré par TECH Université Technologique.

Le diplôme délivré par TECH Université Technologique indiquera la note obtenue lors du Certificat Avancé, et répond aux exigences communément demandées par les bourses d'emploi, les concours et les commissions d'évaluation des carrières professionnelles.

Diplôme: Certificat Avancé en L'Art pour la Réalité Virtuelle avec Blender, Zbrush et UVS

N.º d'heures officielles: 450 h.

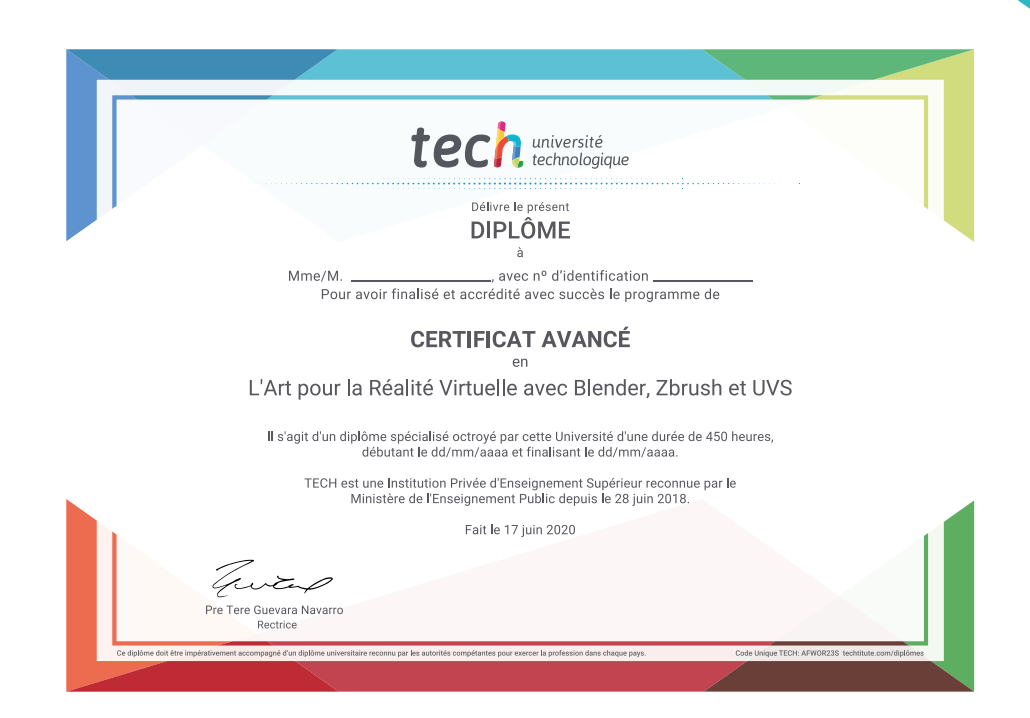

\*Si l'étudiant souhaite que son diplôme version papier possède l'Apostille de La Haye, TECH EDUCATION fera les démarches nécessaires pour son obtention moyennant un coût supplémentaire.

technologique Certificat Avancé L'Art pour la Réalité Virtuelle avec Blender, Zbrush et UVS » Modalité: en ligne » Durée: 6 mois » Qualification: TECH Université Technologique » Intensité: 16h/semaine » Horaire: à votre rythme » Examens: en ligne

Certificat Avancé L'Art pour la Réalité Virtuelle avec Blender, Zbrush et UVS

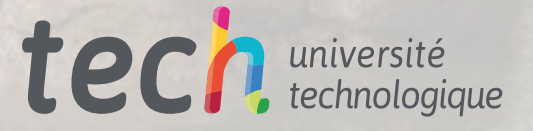